© 2012 МГУ/ВМиК/СП

# Лекция 9

7 марта

### Промежуточные итоги: передача управления

- Язык Cи
	- if, if-else
	- do-while
	- while, for
	- switch
- Язык ассемблера
	- Условная передача управления
	- Условная передача данных
	- Косвенные переходы
- $\bullet$  Стандартные приемы
	- Преобразования циклов к виду do-while
	- Использование таблицы переходов для операторов switch
	- Операторы switch с «разреженным» набором значений меток реализуются деревом решений

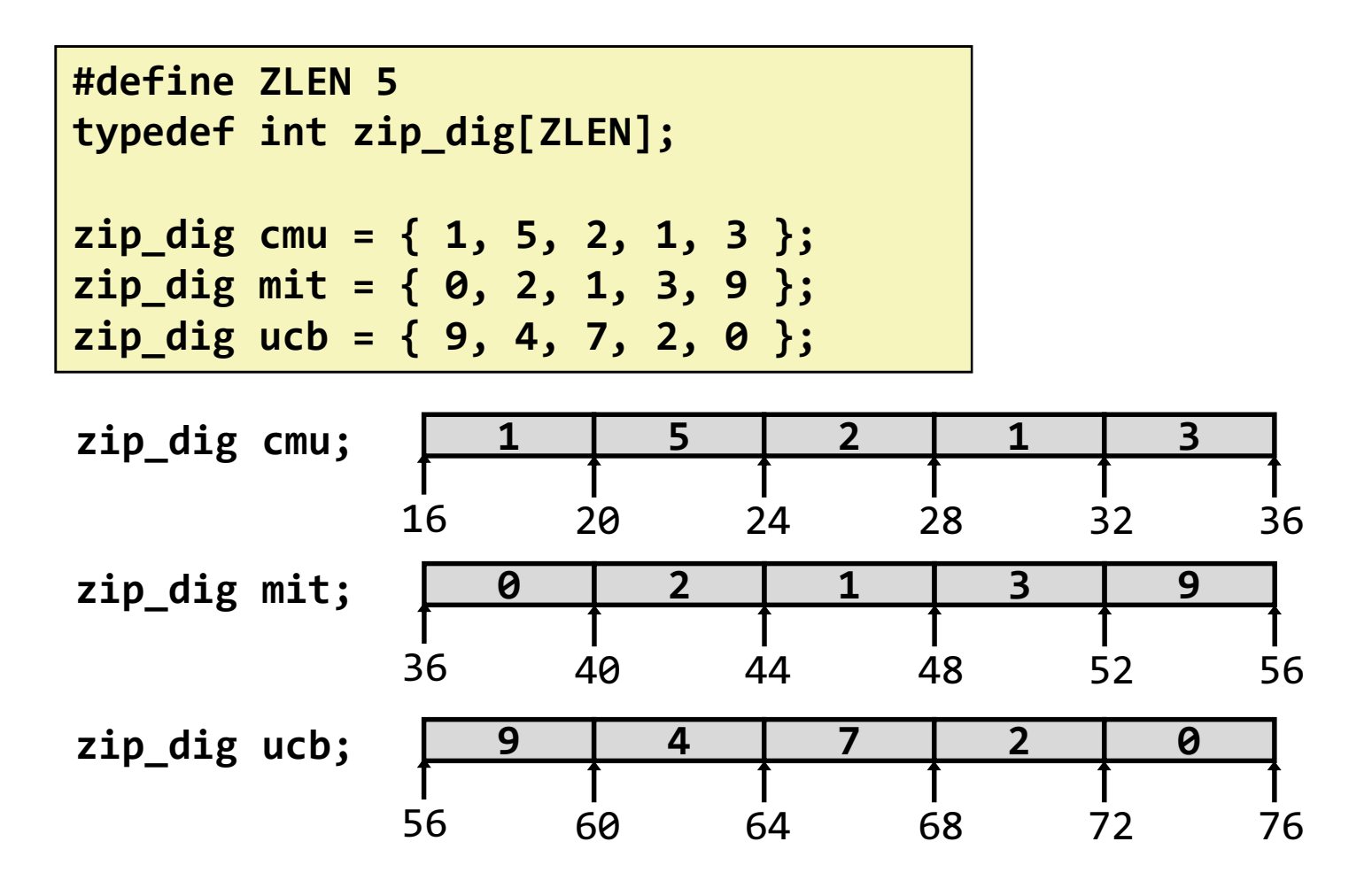

- $\bullet$ Объявление переменной "zip\_dig cmu" эквивалентно "int cmu[5]"
- $\bullet$  Массивы были размещены в последовательно идущих блоках памяти размером 20 байт каждый
	- В общем случае не гарантируется, что массивы будут размещены непрерывно

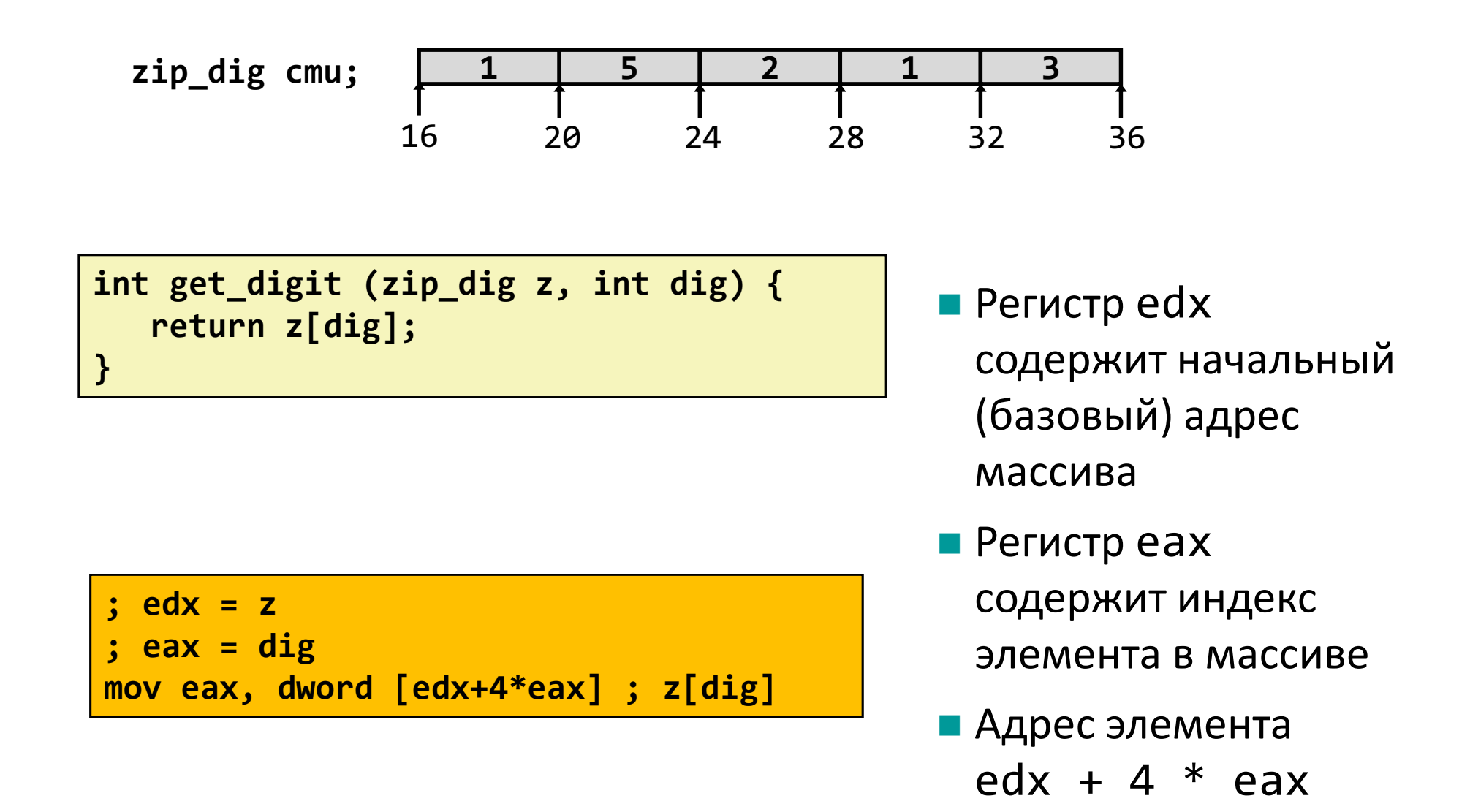

```
void zincr(zip_dig z) {
  int i;
  for (i = 0; i < 2LEN; i++)z[i]++;
\mathcal{E}
```

```
edx = z\ddot{\cdot}eax = imov eax, 0
                                         \ddot{\cdot}. L4:; loop:
   add dword [edx + 4 * eax], 1; z[i]+add eax, 1
                                           i+1\dot{\mathbf{z}}\mathbf{j}i vs. 5
   cmp eax, 5
                                             if (!=) goto loop
   jne .L4
                                         \mathbf{i}
```
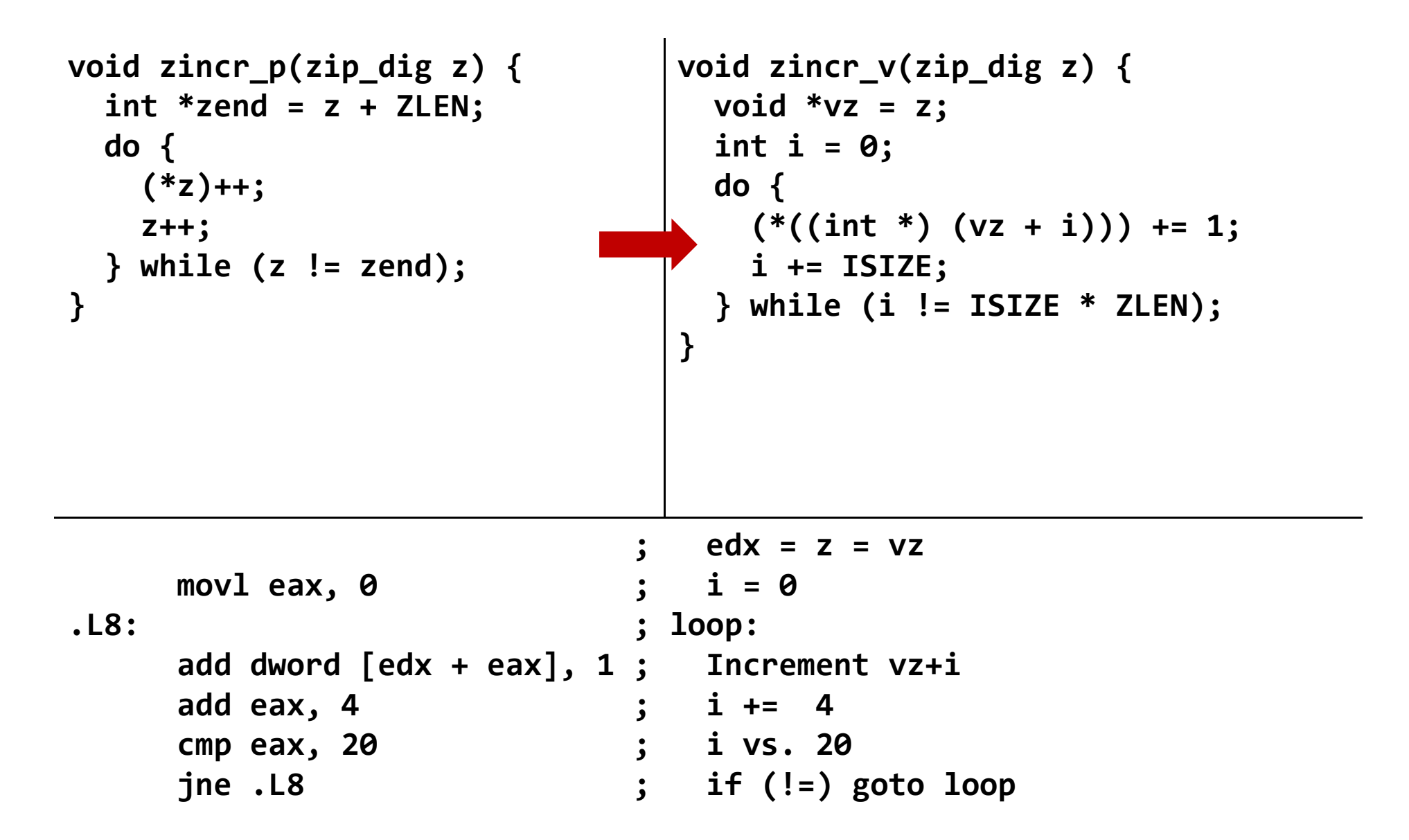

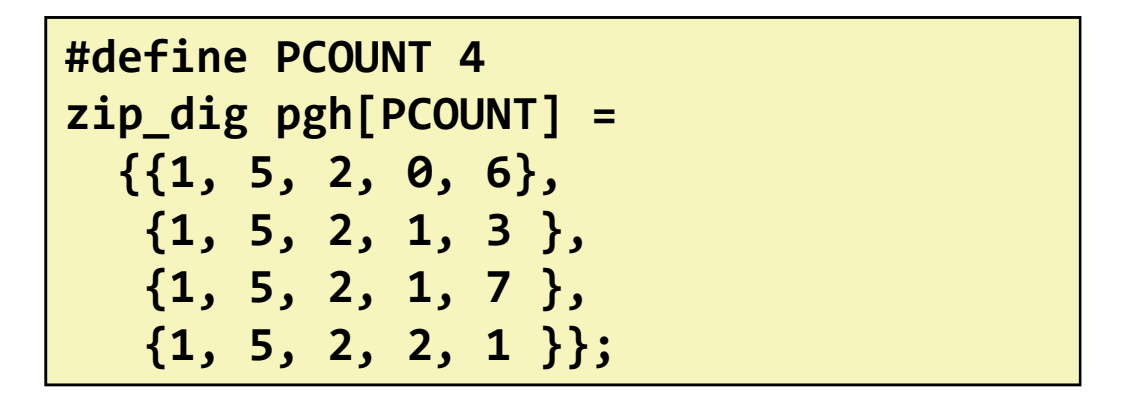

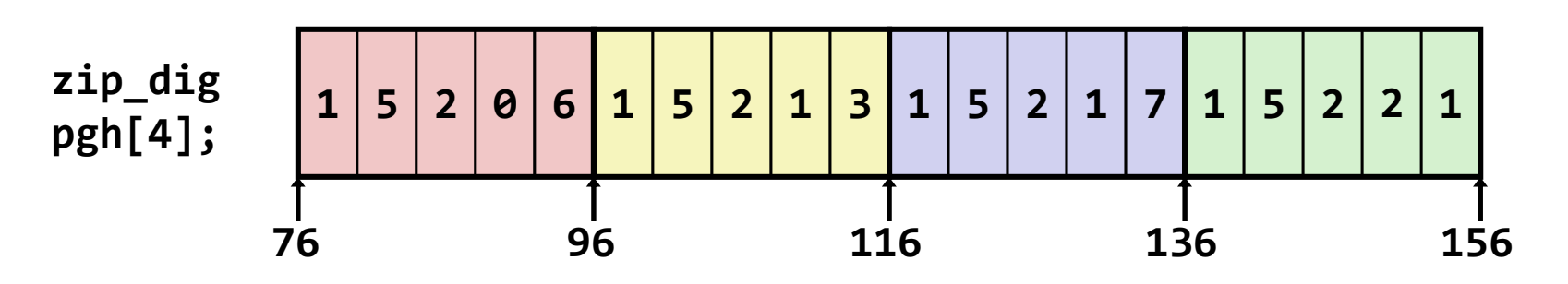

- •"zip dig pgh[4]" эквивалентно "int pgh[4][5]"
	- Переменная **pgh**: массив из 4 элементов, расположенных непрерывно в памяти
	- Каждый элемент массив из 5 int'ов, расположенных непрерывно в памяти
- •Всегда развертывание по строкам (Row-Major)

© 2012 МГУ/ВМиК/СП

- • Объявление
	- $T$  **A**[R][C];
	- $\,$  2D массив элементов типа  $T$
	- <sup>R</sup> строк, <sup>C</sup> столбцов
	- Размер типа *Т К* байт
- Размер массива
	- R \* C \* K байт
- Размещение в памяти
	- Развертывание по строкам

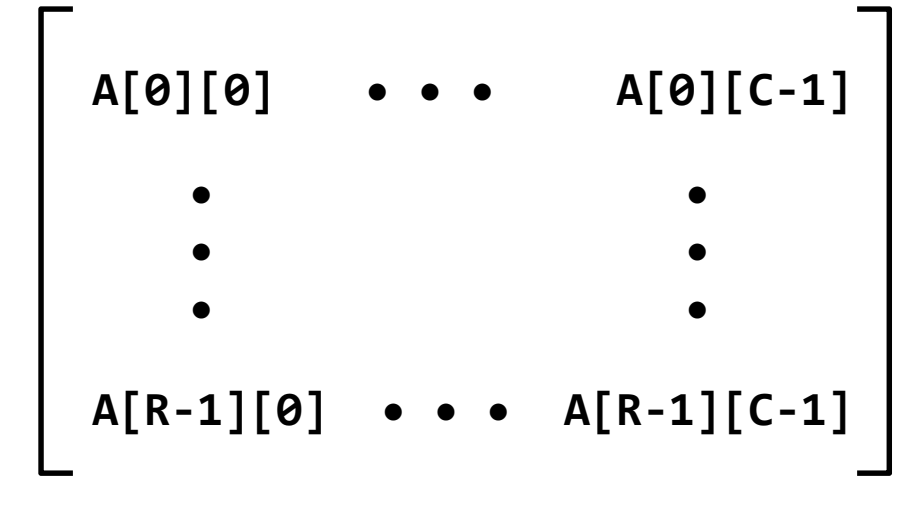

#### int A[R][C];

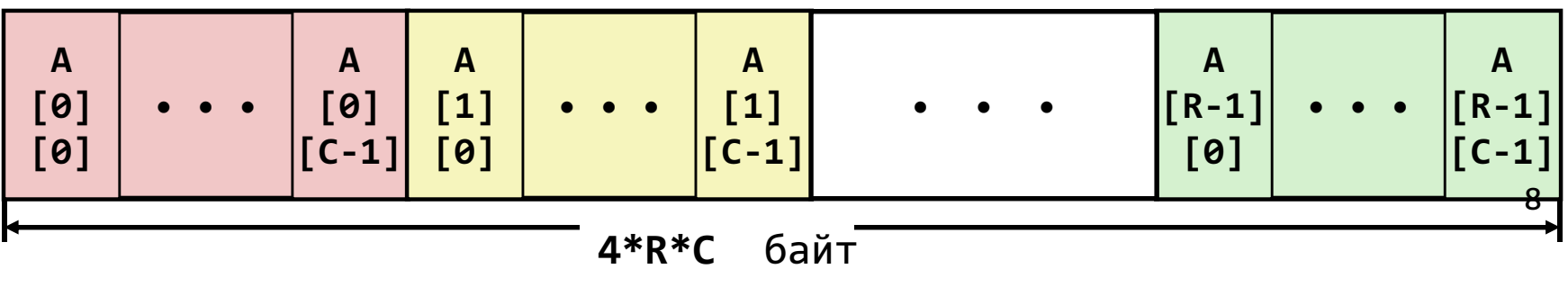

- Доступ к строкам
	- $-$  A[i] массив из  ${\mathcal{C}}$  элементов
	- –Каждый элемент типа  $\tau$  требует  $K$  байт
	- – Начальный адрес строки с индексом i $A + i * (C * K)$

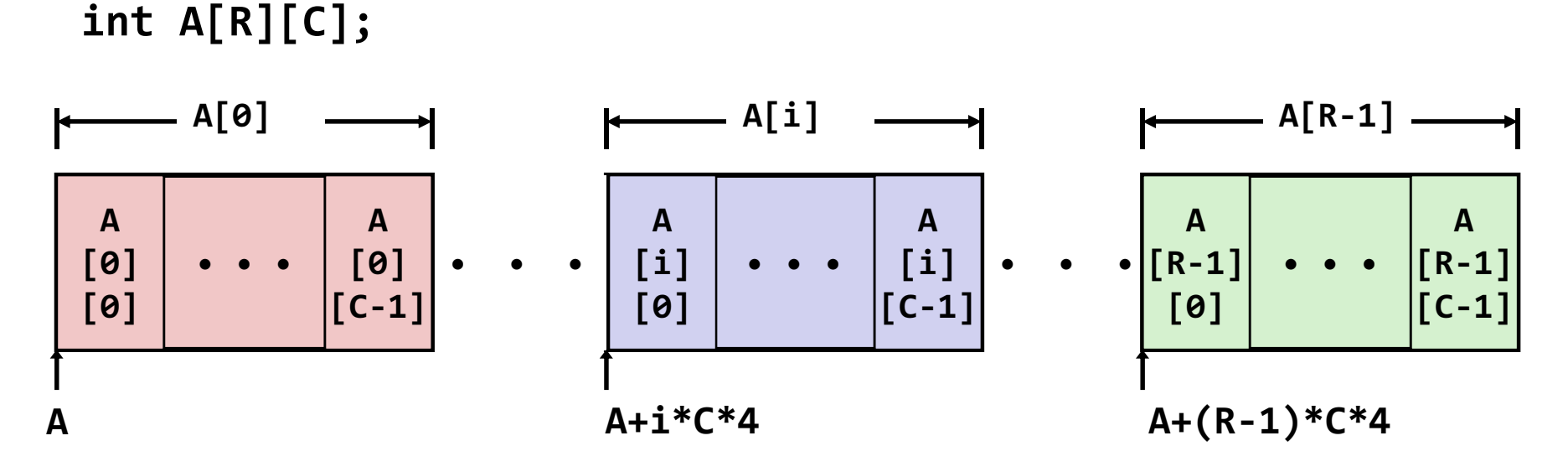

int \*get\_pgh\_zip(int index){return pgh[index];}

```
#define PCOUNT 4
zip_dig pgh[PCOUNT] = {{1, 5, 2, 0, 6},
{1, 5, 2, 1, 3 },
{1, 5, 2, 1, 7 },
{1, 5, 2, 2, 1 }};
```

```
: eax = index
lea eax, [eax + 4 * eax] ; 5 * index
lea eax, [pgh + 4 * eax] ; pgh + (20 * index)
```
- – $-$  pgh[index] массив из 5 int'ов
- –Начальный адрес pgh+20\*index
- Вычисляется и возвращается адрес
- –Вычисление адреса в виде pgh + 4\*(index+4\*index)
- Элементы массива
	- – $-$  **A[i][j]** элемент типа *T,* который требует *К* байт
	- Адрес элемента  $A + i * (C * K) + j * K = A + (i * C + j) * K$

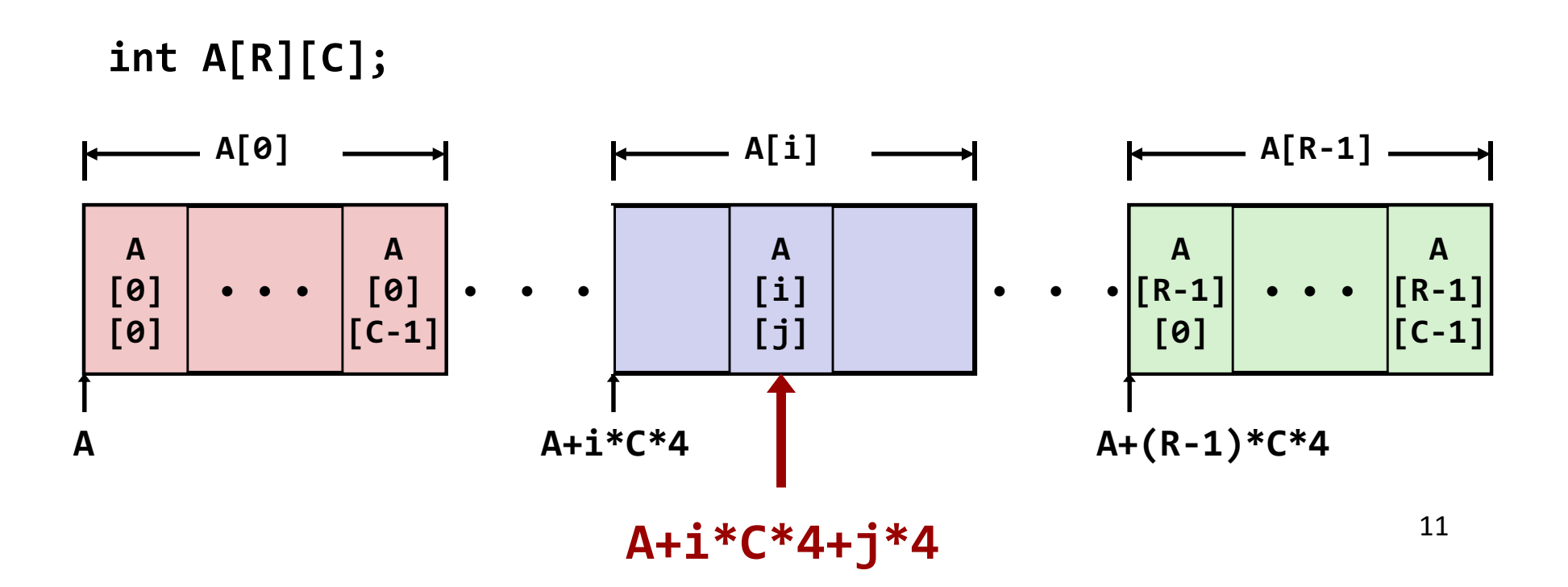

```
int get_pgh_digit (int index, int dig) {return pgh[index][dig];}
```
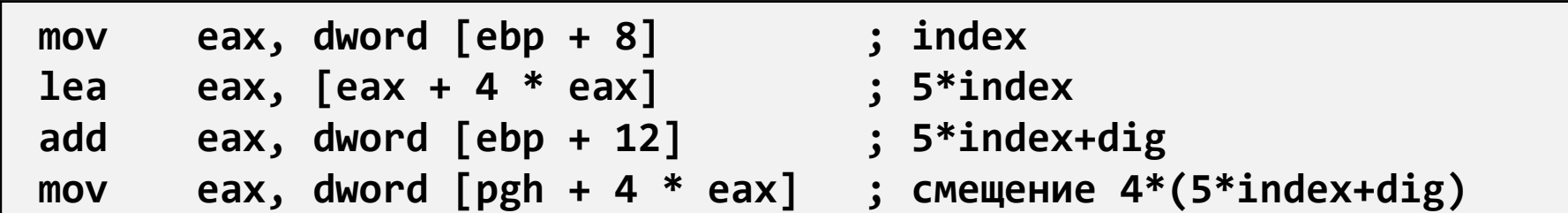

– $-$  pgh[index][dig] – тип int

$$
- \text{ Aqpec: } \text{pgh} + 20* \text{index} + 4* \text{dig} =
$$

```
= pgh + 4*(5*index + dig)
```
– Вычисление адреса производится какpgh + 4\*((index+4\*index)+dig)

 $zip\_dig$  cmu =  $\{1, 5, 2, 1, 3\}$ ; zip\_dig mit = { 0, 2, 1, 3, 9 };zip\_dig ucb = { 9, 4, 7, 2, 0 };

#define UCOUNT 3int \*univ[UCOUNT] = {mit, cmu, ucb};

- • Переменная univ представляет собой массив из 3 элементов
- • Каждый элемент –указатель (размером 4 байта)
- $\bullet$  Каждый указатель ссылается на массив из int'ов

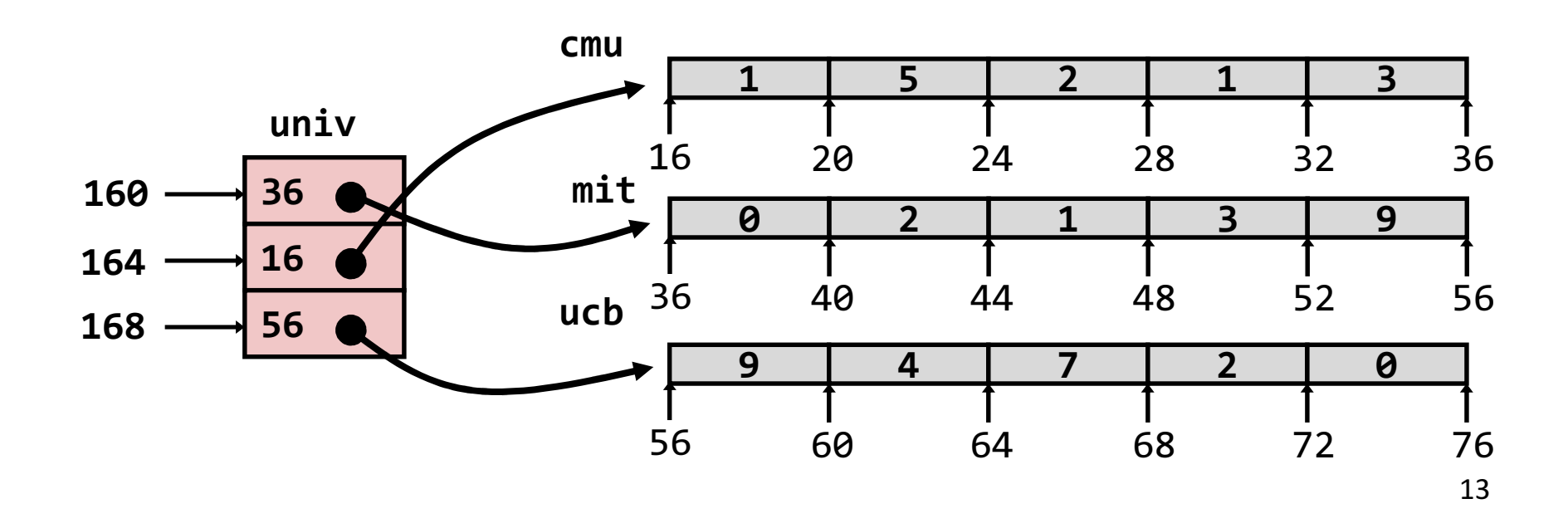

```
int get_univ_digit (int index, int dig) {return univ[index][dig];}<br>}
```
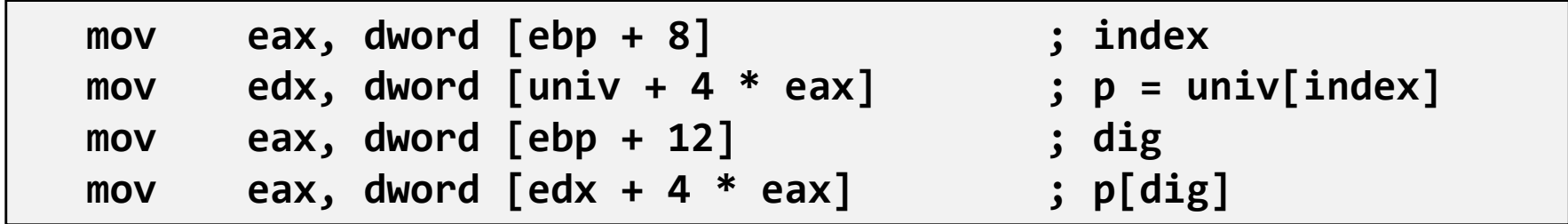

- –Доступ к элементу Mem[Mem[univ+4\*index]+4\*dig]
- – Необходимо выполнить два чтения из памяти
	- Первое чтение получает указатель на одномерный массив
	- Затем второе чтение выполняет выборку требуемого элемента этого одномерного массива

#### Многомерный массив

int get\_pgh\_digit (int index, int dig){return pgh[index][dig];}

#### Многоуровневый массив

int get\_univ\_digit(int index, int dig)

return univ[index][dig];

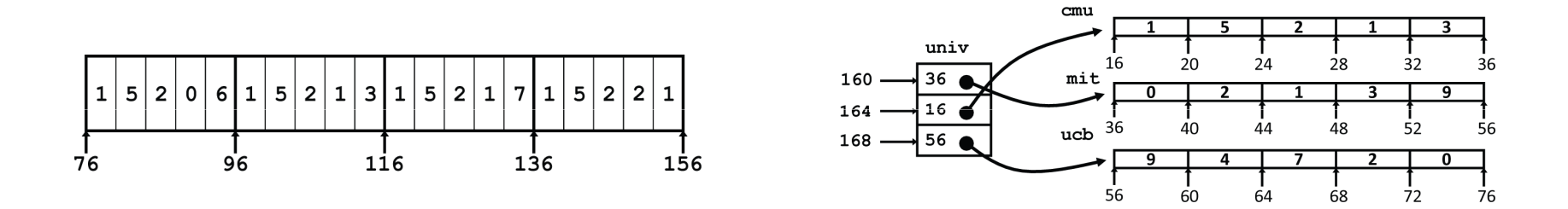

{

}

•Значительное внешнее сходство в Си

•Существенное различие в ассемблере

Mem[pgh+20\*index+4\*dig]

Mem[Mem[univ+4\*index]+4\*dig]

## Матрица N X N

- Фиксированные размерности
	- Значение N известно во время компиляции
- Динамически задаваемая размерность. Требуется явное преобразование ИНДЕКСОВ
	- Традиционный способ реализации динамических массивов
- Динамически задаваемая размерность с неявной индексацией.
	- Поддерживается последними версиями gcc

```
#define N 16
typedef int fix_matrix[N][N];
/* Get element a[i][j] */
int fix ele
  (fix_matrix a, int i, int j)
\{return a[i][j];
```

```
#define IDX(n, i, j) ((i)*(n)+(j))/* Get element a[i][j] */
int vec ele
 (int n, int a, int i, int j)
\{return a[IDX(n,i,j)];
```

```
/* Get element a[i][j] */
int var ele
 (int n, int a[n][n], int i, int j) {
  return a[i][j];
```
## Матрица 16 Х 16

#### • Доступ к элементу матрицы

$$
• \text{ Aqpec } A + i * (C * K) + j * K
$$

```
C = 16, K = 4
```

```
/* Получение элемента a[i][j] */
int fix_ele(fix_matrix a, int i, int j) {
  return a[i][j];
ł
```
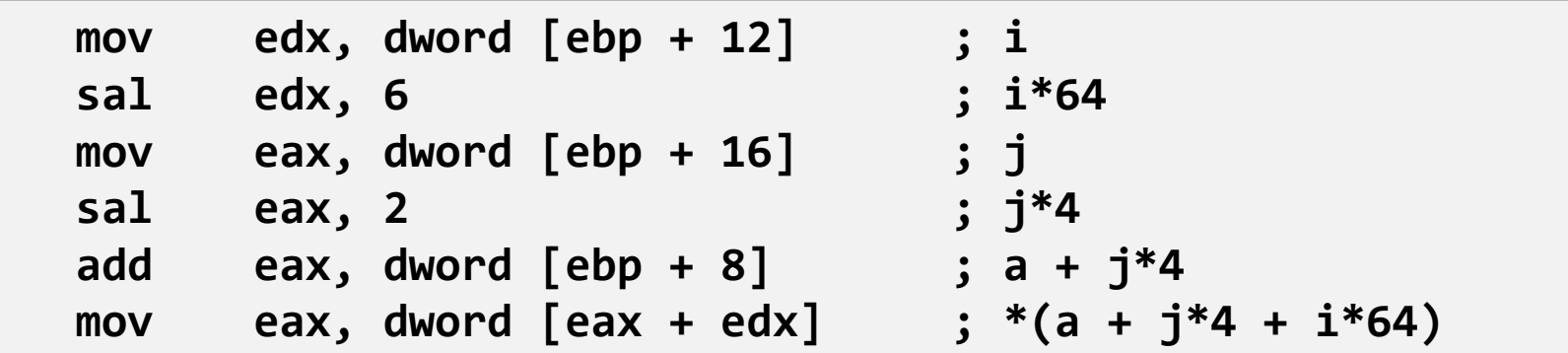

## Матрица n X n

#### • Доступ к элементу матрицы

$$
A \text{Apec } A + i * (C * K) + j * K
$$

$$
\begin{array}{rcl}\n\text{sizeof(a)} &= ? \\
\text{sizeof(a[i]) &= ?} \\
\end{array}
$$

```
• C = n, K = 4
```

```
/* Получение элемента a[i][j] */
int var_ele(int n, int a[n][n], int i, int j) {
  return a[i][j];
<sup>}</sup>
```
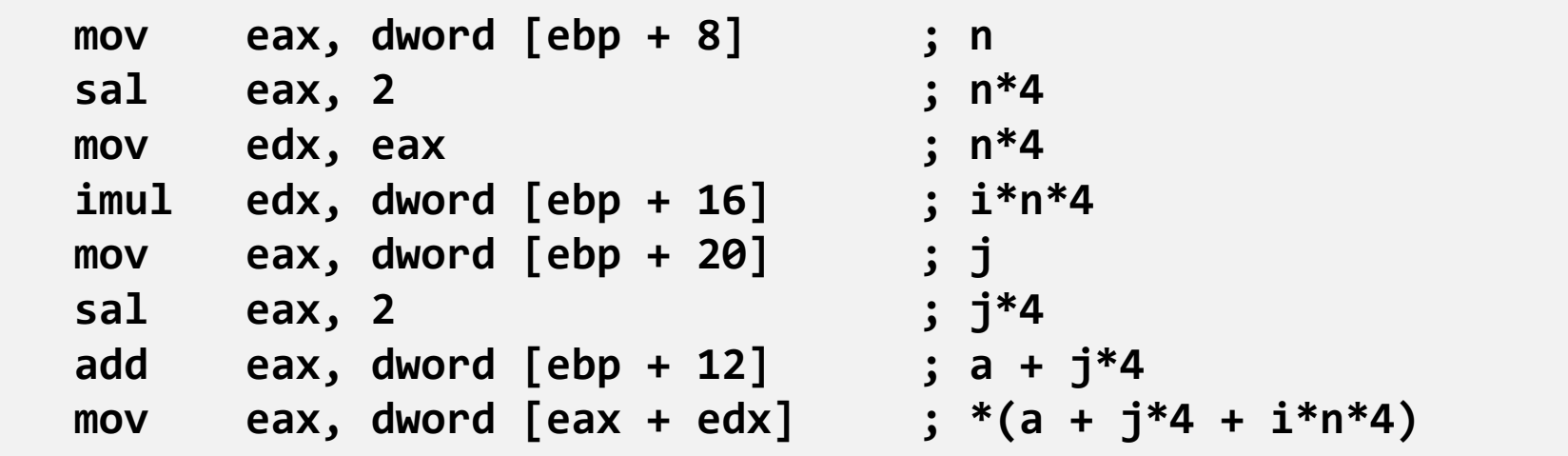

**{**

**}**

**#define N 16**

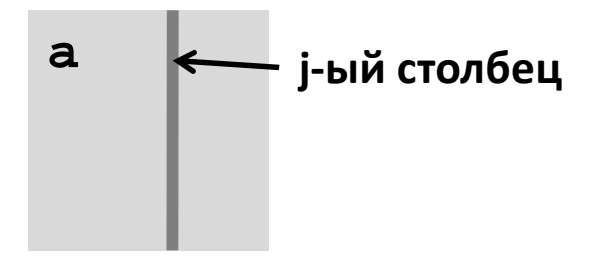

- $\bullet$  Вычисления
	- Проход по всем элементам в столбце j
- $\bullet$  Оптимизация
	- Выборка последовательных элементов из отдельного столбца

```

typedef int fix_matrix[N][N]; /* Выборка столбца j из массива */
void fix_column
```

```

(fix_matrix a, int j, int *dest)
```

```
int i;
for (i = 0; i < N; i++)dest[i] = a[i][j];
```
- Оптимизация
	- Вычисляем ајр = &a[i][j]
		- Начальное значение  $a + 4 * i$
		- $\bullet$   $\Box$ ar 4\*N

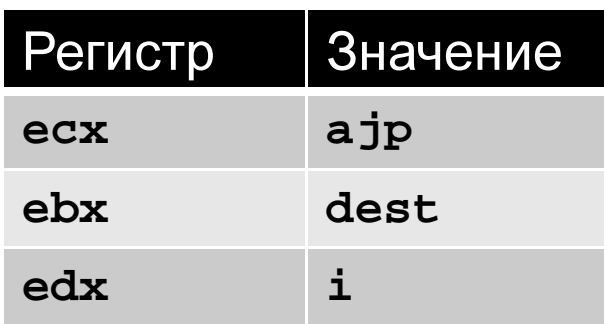

```
/* Выборка столбца ј из массива */
void fix_column
  (fix_matrix a, int j, int *dest)
\{int i;for (i = 0; i < N; i++)dest[i] = a[i][j];
```
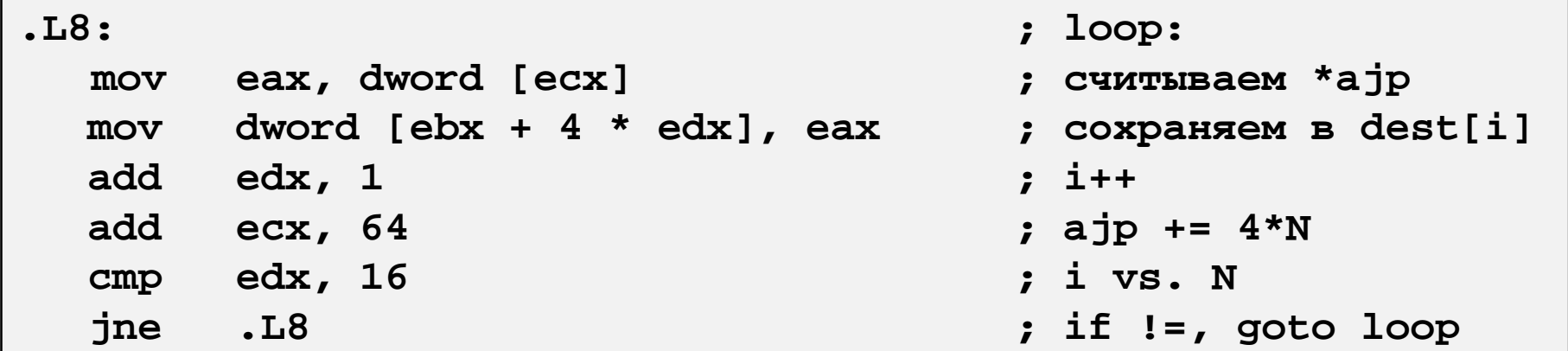

- Вычисляем  $ajp = \&a[i][j]$ 
	- Начальное значение  $a + 4^*j$
	- $\bullet$   $\blacksquare$ ar 4\*n

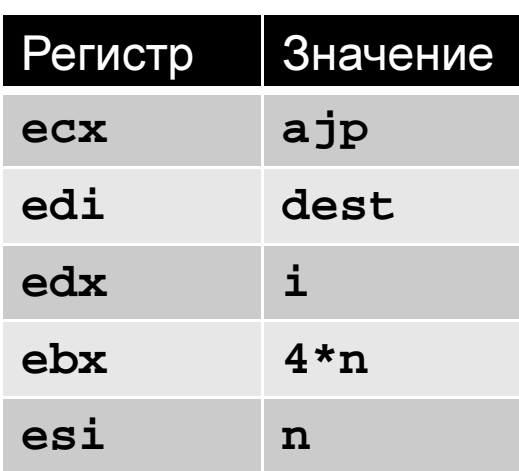

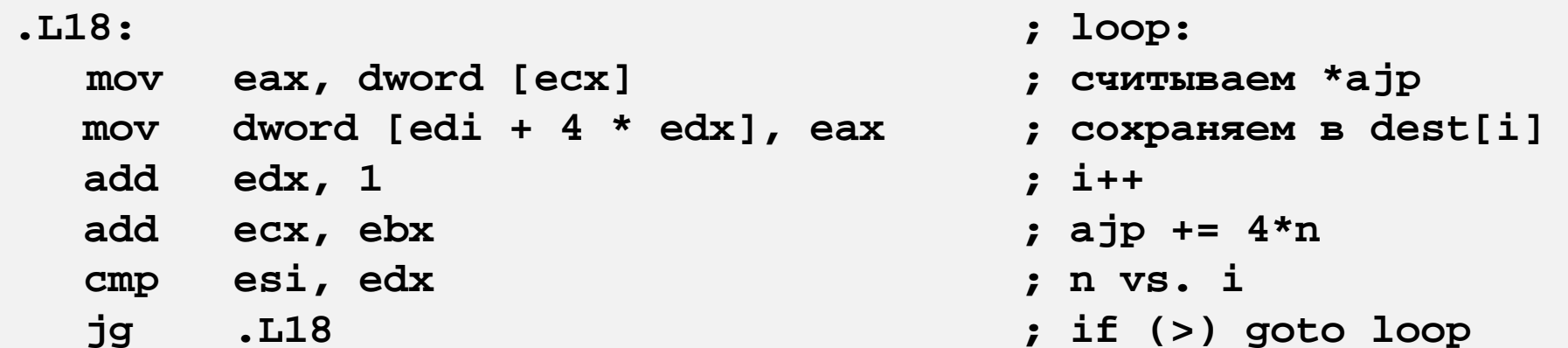

- 1

- Изменение направления прохода по циклу
	- Выход из цикла по НУЛЕВОМУ СЧЕТЧИКУ
	- Шаг отрицательный
	- Меняются начальные значения указателей
	- Достаточно вывести к НУЛЮ ОДИН ИЗ ИНДЕКСОВ

```
/* Выборка столбца ј из массива */
void var column
  (int n, int a[n][n],int i, int *dest) {
  int i;
  for (i = n-1; i >=0; i--) {
    dest[i] = a[i][j];\mathcal{Y}
```

```
. L18:; loop:
       eax, dword [ecx]
                                       ; считываем *ајр
  mov
        dword [edi + 4 * edx], eax
                                       ; сохраняем в dest[i]
  mov
  add edx, 1
                                       ; i++; ajp += 4*nadd ecx, ebx
  cmp esi, edx
                                       ; n vs. i
        .L18; if (>) goto loop
  jg
```
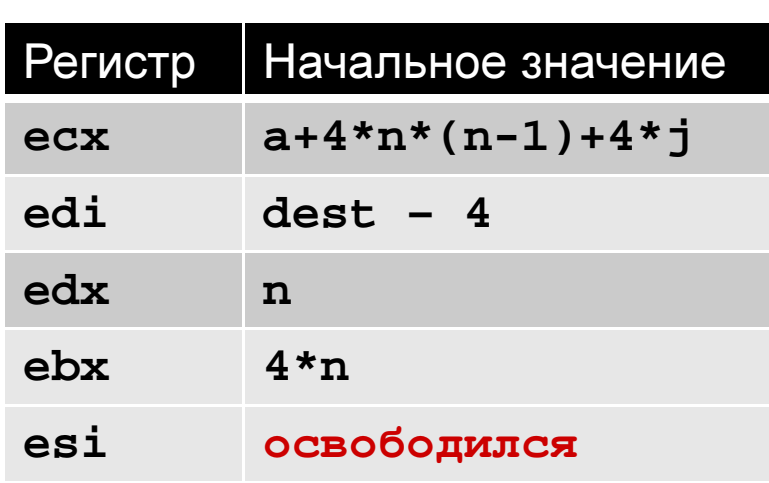

```
/* Выборка столбца ј из массива */
void var column
  (int n, int a[n][n],int j, int *dest) {
 int i;
 dest--;for (i = n; i != 0; i--)dest[i] = a[i-1][j];
```
#### Машинно-зависимая оптимизация

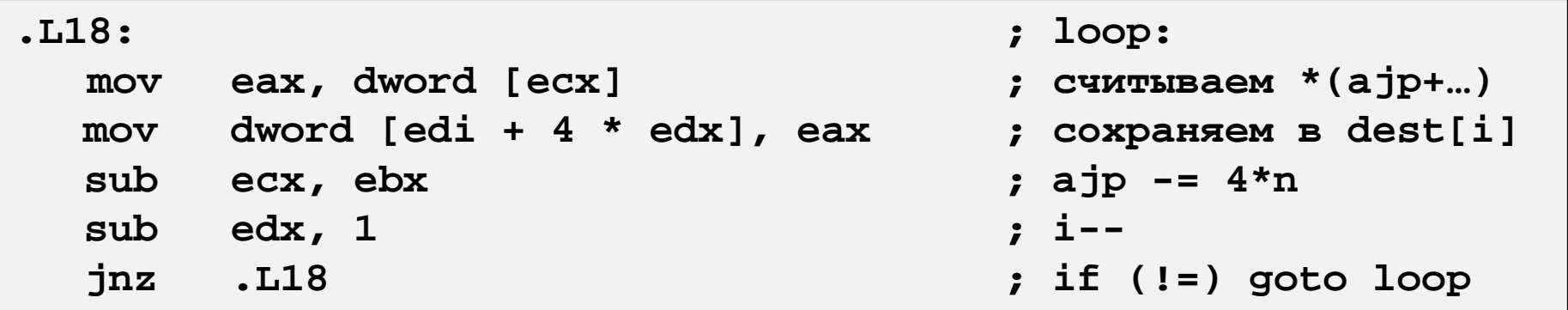

### Обратная задача

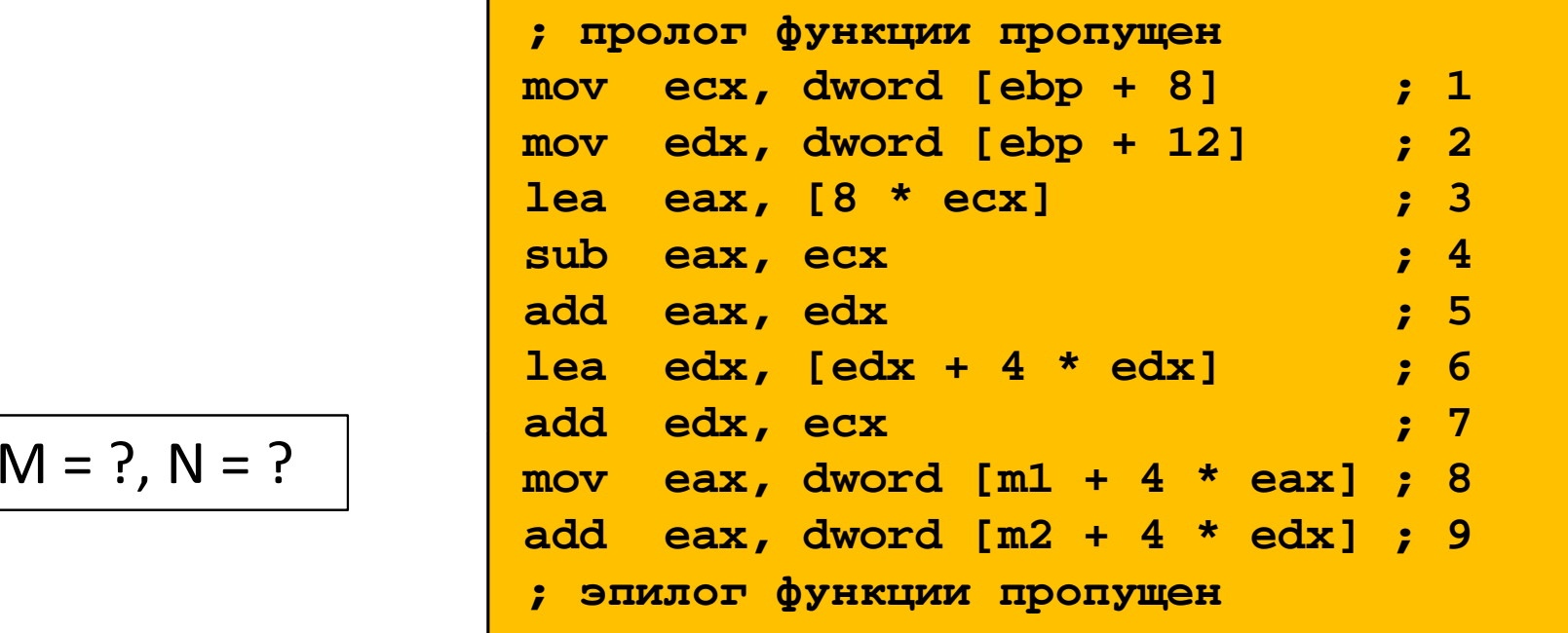

$$
M = ?
$$
,  $N = ?$ 

```
int m1[M][N];
int m2[N][M];
int sum_element(int i, int j) {
   return m1[i][j] + m2[j][i];}
```
## Структуры

```
struct rec {int i; 
int j; 
int a[3]; 
struct rec *p; }<br>}
```
Расположение в памяти

#### $\bullet$ Непрерывный блок памяти

- Обращение к полям структуры осуществляется по их именам
- Поля могут быть разных типов•

#### Смещение  $\theta$  $\mathbf{1}$  $\overline{2}$ 3 10 11 12 13 14 15 16 17 18 19 20 21 22 23 4 5 8 9  $\ldots$  $\ldots$  $\mathtt{i}$ j  $a[0]$  $a[1]$  $a[2]$ p

## Доступ к полям

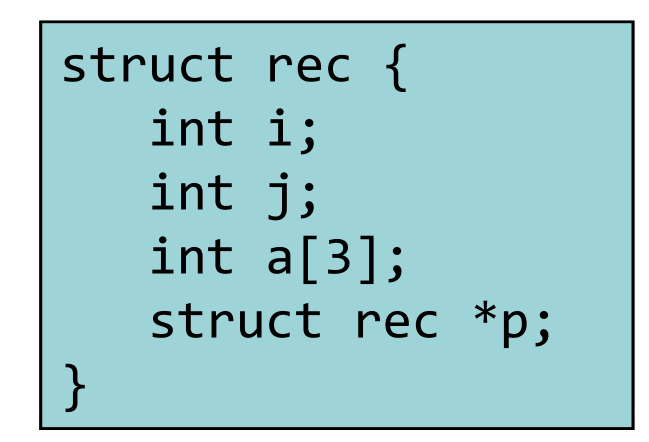

- struct rec \*x указатель на первый байт структуры
- Каждое поле расположено на •определенном смещении от начала структуры

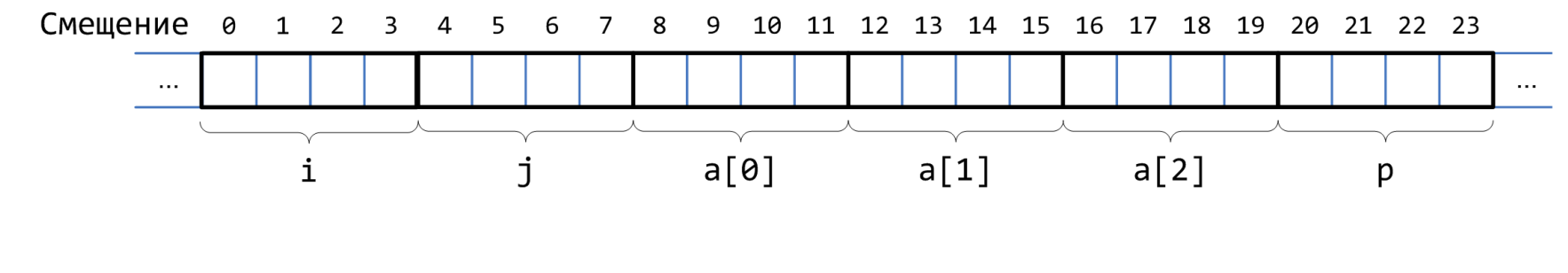

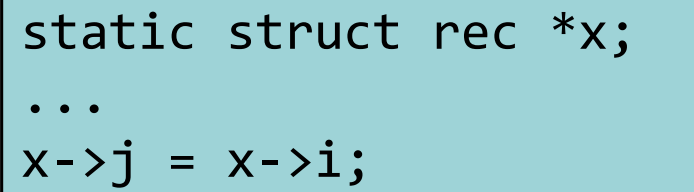

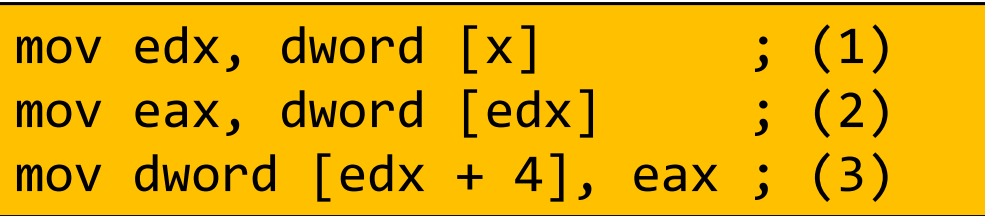

#### Указатель на поле структуры

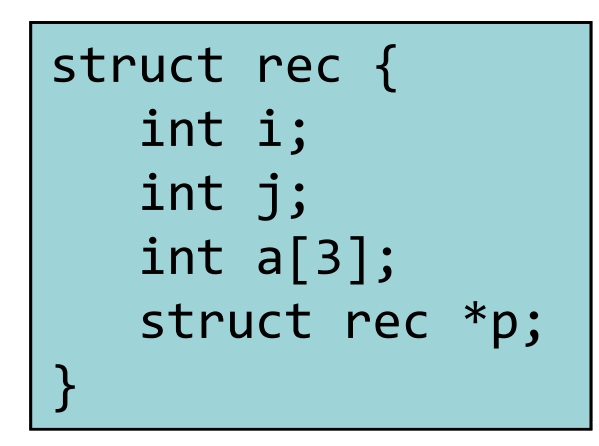

• Смещение каждого поля известно во время компиляции

```
static struct rec *x;static int i; ...
&(r->a[i]);
```
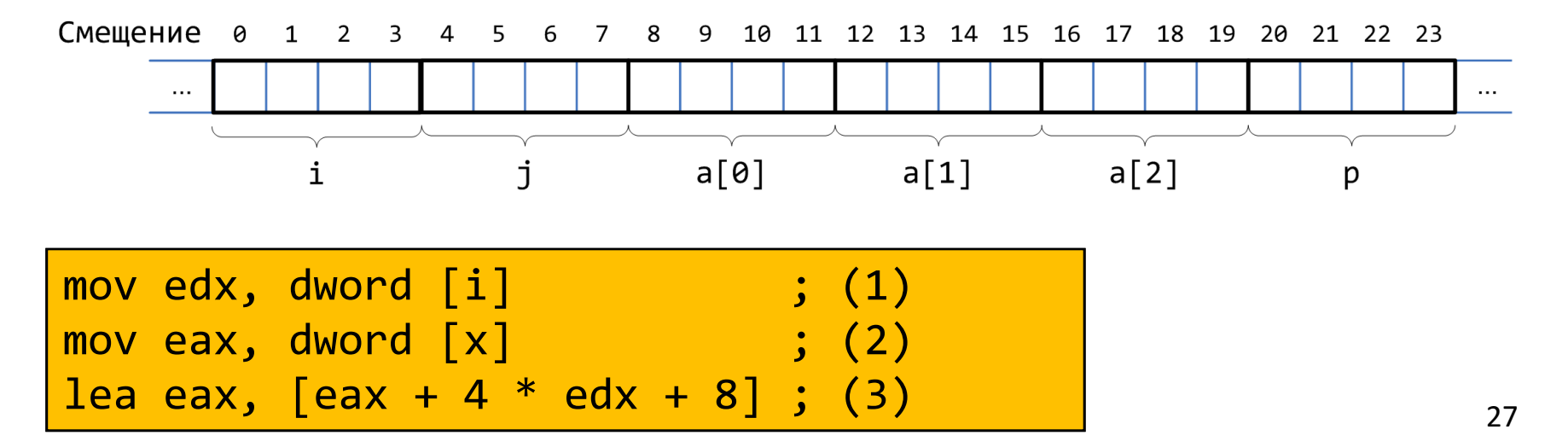

• Проход по связанному списку

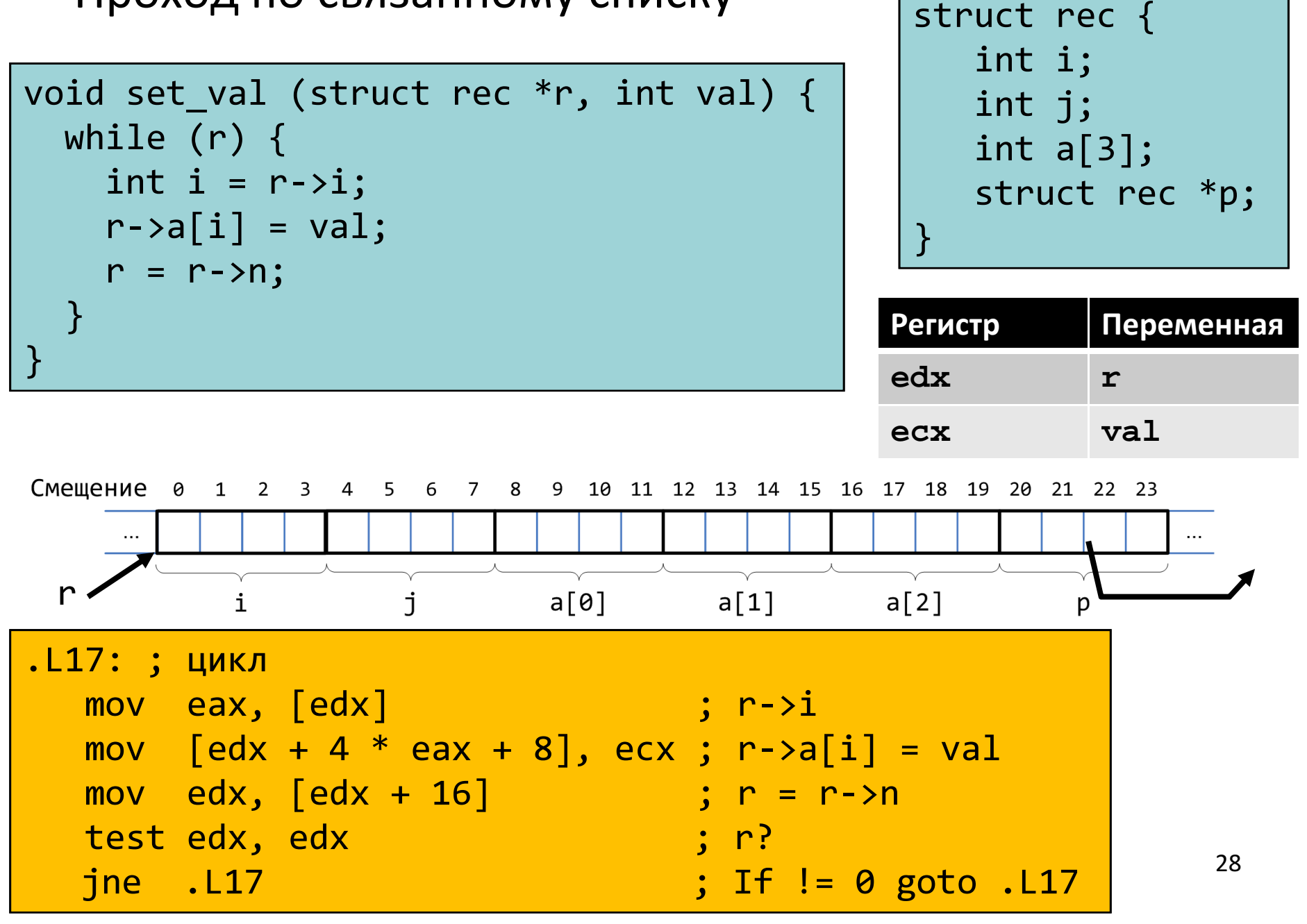